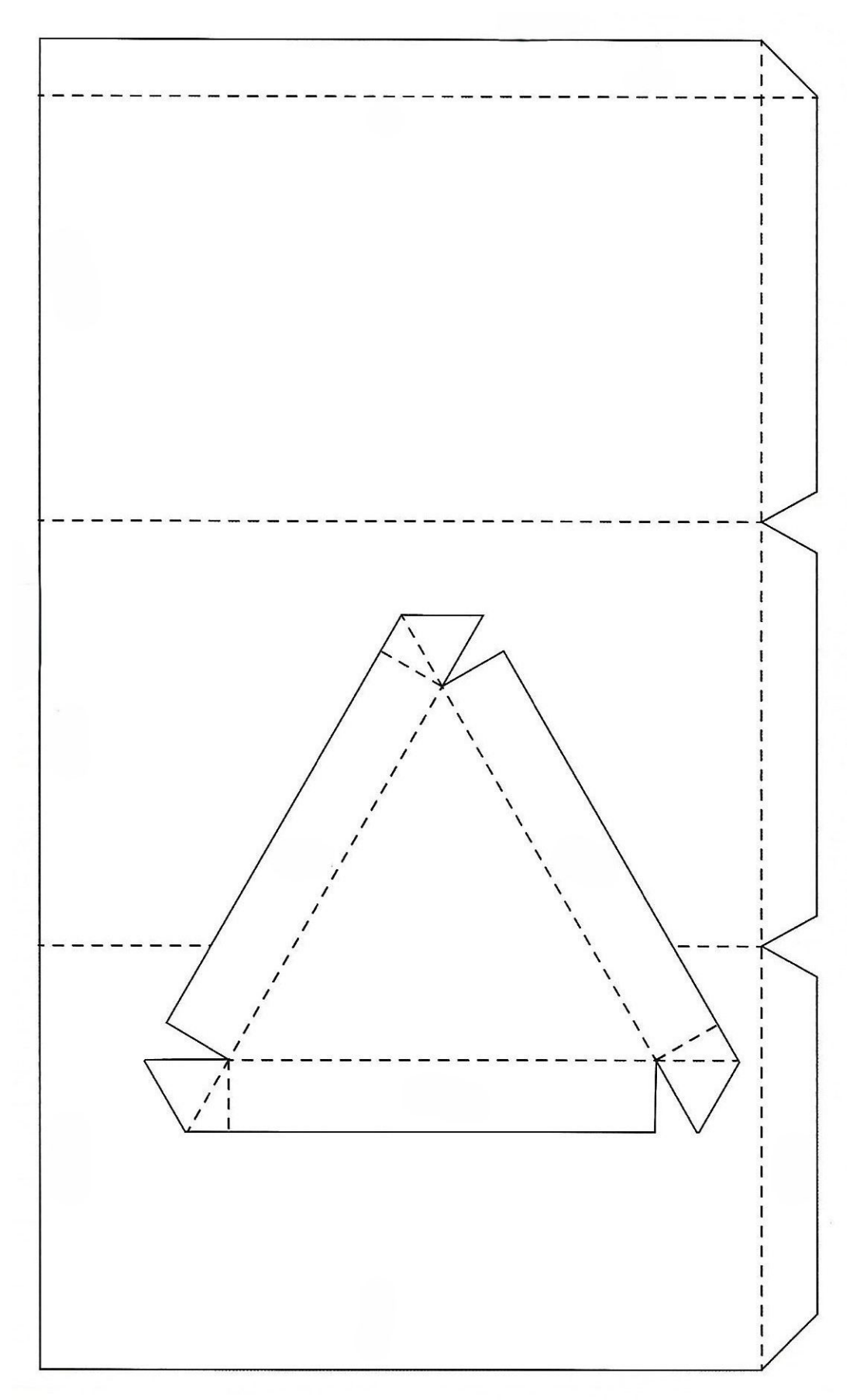

Schablone "Dreiecksbox"

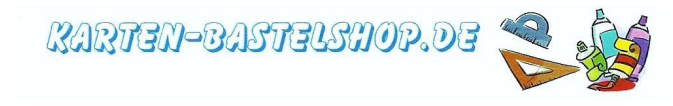